На этой страничке нужно внести все ваши «городские» номера и понятную легенду (например, «Москва», «Питер», «Реклама» и т.д.) для них.

From:

<https://wiki.vistep.ru/>- **Система статистики call центров на IP-АТС Asterisk (FreePBX)**

Permanent link: **[https://wiki.vistep.ru/doku.php?id=faq:conf\\_extnum&rev=1508389453](https://wiki.vistep.ru/doku.php?id=faq:conf_extnum&rev=1508389453)**

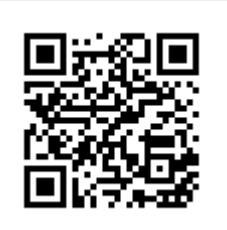

Last update: **2017/10/19 12:04**